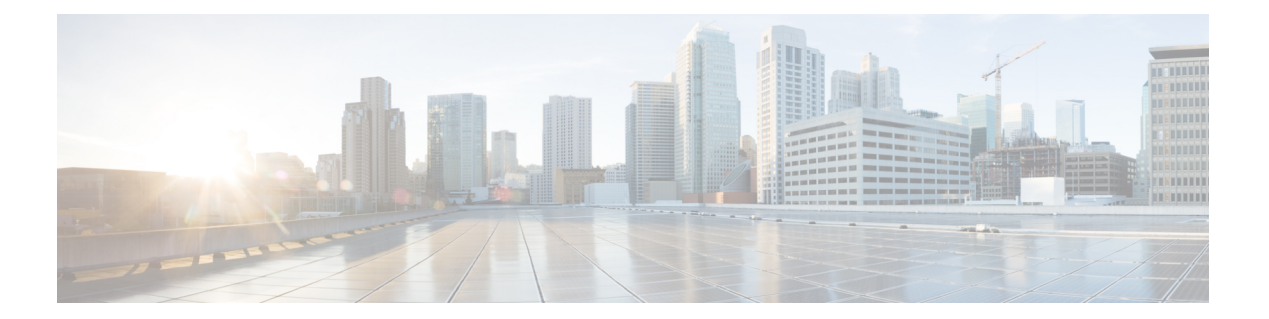

## **I Commands**

 $\Gamma$ 

• ipv6 local policy [route-map,](#page-1-0) page 2

I

## <span id="page-1-0"></span>**ipv6 local policy route-map**

To assign a route map for local Policy Based Routing (PBR) to the interface, use the **ipv6 local policy route-map** command. To disable the feature use the **no** form of this command.

**ipv6 local policy route-map** *map-name*

**no ipv6 local policy route-map** *map-name*

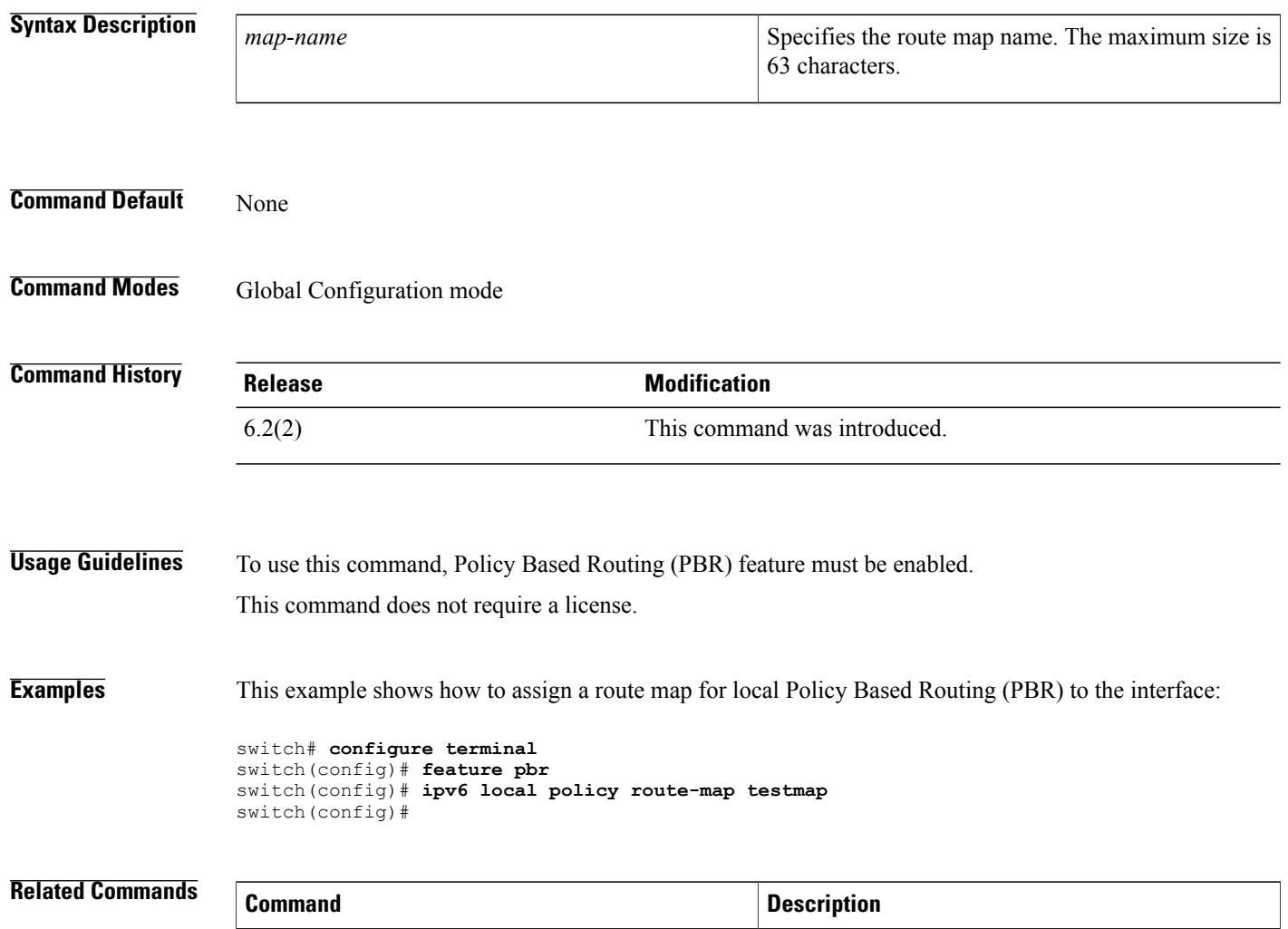

**show ipv6 local policy** Displays the information about the policy.